**Autodesk AutoCAD Скачать Crack Включая ключ продукта For PC {{ НОВЫЙ }} 2022**

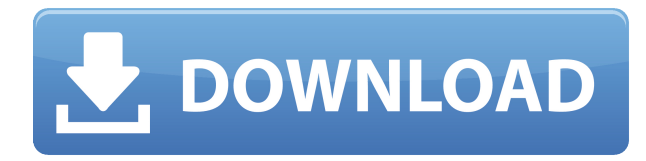

## **САПР в Автокаде**

Студенты узнают, как рисовать, компоновать и редактировать 2D- и 3Dчертежи в AutoCAD и других программах на основе AutoCAD. Студенты узнают, как управлять проектом в базе данных проекта и как подготовить архитектурные чертежи. Они узнают, как работать с другими, создавая команды и отправляя рисунки клиентам или другим проектам. Учащиеся узнают, как создавать массовые списки и виды 2D- и 3D-чертежей. Они узнают, как использовать расширенные функции черчения AutoCAD для создания чертежей повышенного качества. (3 лекционных часа) SUNY GEN ED -n/a; NCC GEN ED -n/a Предлагается: осень, весна, лето Учащиеся узнают, как использовать две самые популярные функции AutoCAD для создания двухмерных компьютерных чертежей из планов, фасадов и разрезов, созданных в AutoCAD и его сопутствующей программе AutoCAD LT. Учащиеся будут использовать функцию CADEGG для создания 2D-чертежа в САПР, а также функцию CADEGT для создания 3D-модели своей конструкции. Студенты также будут использовать функцию PDT (план, размер, лента), которая импортирует данные в базу данных проекта из различных источников, включая 3D-модели. (3 лекционных часа) SUNY GEN ED -n/a; NCC GEN ED -n/a Предлагается: осень, весна, лето Студенты будут создавать двухмерные, трехмерные и твердотельные формы с использованием технологии AutoCAD. Компьютерная инженерия — это дисциплина проектирования и анализа продуктов, компонентов и систем. Студенты работают с программными приложениями, используемыми для черчения. Студенты будут анализировать и интерпретировать информацию, представленную в виде спецификаций и диаграмм, а затем отображать ее в модели. Студенты научатся использовать вспомогательные инструменты черчения в AutoCAD. Студенты также будут создавать многомерные модели. Они создадут модель, которая позже будет преобразована в чертеж с

## Скачать Autodesk AutoCAD Полная версия кейгена Hack [32|64bit] 2023

Мне действительно нужно говорить вам, что AutoCAD — это программа, которая создает 3D-чертежи для архитекторов и инженеров? Может показаться, что это не так, но программа может гораздо больше, чем вы ожидаете. Вы даже можете создавать 2D-чертежи с функциями, которые помогут вам быстро с ними работать. Когда у вас есть созданный рисунок, вы можете сохранить его в формате PNG, JPG или PDF и поделиться им с другими. Для тех, кто никогда не использовал его, это отличный вариант попробовать. Я нашел отличный веб-сайт, где они создали модели AutoCAD, которые можно скачать бесплатно. Вы также можете начать с этого и построить свой собственный. Что еще более важно, это бесплатно. Благодаря моей подписке на Autodesk в 2016 году я могу получить доступ ко всем функциям Автокад программного обеспечения. Я также могу импортировать и экспортировать Автокад DWG файлы в другие приложения, такие как Изобретатель 2017. Если вам интересны AutoCAD, то обязательно подпишитесь на их полную версию. Лучше всего то, что у вас есть неограниченный доступ к их функциям редактирования, что позволяет вам использовать программное обеспечение и достигать целей вашего проекта. Я так рад, что вы задали этот вопрос, потому что я вижу разочарование от невозможности использовать AutoCAD. Вот почему я написал эту статью. Как только вы узнаете, как это сделать, вы можете начать экономить деньги прямо сейчас. Вы получаете множество бесплатных рисунков и распечаток и можете использовать их столько, сколько захотите. Там вообще нет ограничения по времени. Например, вы можете распечатать складную карту размером 4х8 дюймов за 7 долларов или купить ее на Amazon за 19,99 долларов. северное и южное полушария, чтобы увидеть мир на расстоянии 2200 миль. Я настоятельно рекомендую использовать GIMP и Blender. Оба программного обеспечения могут открывать множество форматов. По сути, вы можете открыть любой 3D-дизайн и заставить его работать бесплатно. Раньше я использовал GIMP для печати непосредственно на 3D-принтере, но теперь я сохраняю все в программе ЧПУ, а затем печатаю на 3Dпринтере. GIMP будет работать на платформах Windows, Linux и Mac. Blender — это программа для 3D-моделирования и анимации, которая работает с большинством медиафайлов. Это бесплатно, с открытым исходным кодом, и в

нем есть одни из лучших руководств, которые вы можете найти. 1328bc6316

## **Скачать бесплатно Autodesk AutoCAD Активация [Mac/Win] [32|64bit] 2023**

Студенты, имеющие опыт работы с AutoCAD, должны иметь некоторое представление о системе, управляемой командами, особенно после того, как они увидели более интуитивно понятный пользовательский интерфейс Approach. Вы также должны быть знакомы с различными командами, с тем, как они работают, и выполняют ли они функции, которые вам нужны, или просто повышают вашу производительность. Затем вам следует попрактиковаться в использовании общих команд, одна из которых обычно является самой первой, которую вы захотите выучить. AutoCAD — очень мощная программа, для освоения которой требуется некоторый опыт и практика. Вы должны хорошо разбираться в основах черчения, общем дизайне и архитектурном дизайне. Вы также должны знать, как его использовать. Как только вы поймете основы AutoCAD, вы сможете использовать его для выполнения различных дизайнерских работ. Для завершения обучения у вас должно быть базовое представление о размерах, что должно позволить вам устанавливать единицы измерения и свойства деталей. Пришло время узнать, как использовать окна, которые помогут вам организовать вашу работу для последующих модификаций. Однако вы можете сохранить работу и *тогда* редактировать его. Избегайте изменения существующих файлов проекта, так как это может привести к поломке чертежа и потере работы. AutoCAD — это мощное программное приложение для черчения и проектирования, которое можно использовать для создания 3D- и 2D-архитектурных проектов. Тем не менее, большинство людей изучают его после того, как они уже освоили базовый набор навыков черчения и дизайна. **AutoCAD 2016 специально разработан для ускорения процесса обучения для новичков или пользователей среднего уровня. По этой причине новая версия AutoCAD предлагает старт, учебник и макросы, которые упрощают процесс проектирования.** Я думаю, что можно быстро освоить AutoCAD. Я также думаю, что это можно сделать, не изучая ярлыки и приемы, но это требует тяжелой работы.Конечно, можно включить туториал, но не кажется, что это очень полезно, потому что вы просто можете посмотреть короткое видео (как в демо), затем вам нужно настроить сочетания клавиш и т. д. самим собой. Я думаю, что лучше всего изучать программу проектирования, такую как AutoCAD, с помощью учебника, чтобы избежать осложнений в дальнейшем.

скачать блоки мебели в автокаде скачать шрифты на автокад скачать все шрифты автокад скачать автокад пробная версия скачать автокад 2011 бесплатно на русском скачать штриховку для автокада дерево скачать штриховки для автокада дерево можно ли скачать автокад на телефон

**6. В чем разница между бесплатным и платным?** Я подумываю приобрести AutoCAD, но я видел много хороших отзывов о пробной версии. Мой друг сказал мне, что он не знал, что использует пробную версию, потому что она показывала, что использовалась пробная версия, а не его плата за использование AutoCAD. Ему пришлось заплатить, чтобы использовать платную версию. Итак, как кто-то узнает, что он использует пробную версию, а не платную? Поскольку изучение AutoCAD немного отличается от изучения других программ 3D-рисования, потребуется некоторое время, чтобы освоиться с основными понятиями. Изучение AutoCAD — это не то, что можно сделать быстро. С другой стороны, AutoCAD — универсальное программное приложение, и его относительно легко освоить, если вы готовы потратить время. Изучение программного обеспечения AutoCAD обычно требует нескольких часов онлайн-руководств и видео, а также некоторого практического обучения для изучения его основ. Кроме того, будет полезен курс AutoCAD, который вы можете пройти онлайн. Существует множество учебных центров AutoCAD, к которым вы можете присоединиться с онлайнкурсами и занятиями на месте. Это требует времени, усилий и приверженности освоению AutoCAD, чтобы изучить его. Начало работы с AutoCAD и изучение программного обеспечения — длительный процесс. В AutoCAD можно найти на несколько тысяч деталей больше, чем в аналогичном приложении. Однако концепции, которые вы изучите в AutoCAD, почти идентичны концепциям в SketchUp. **4. Как лучше всего изучить AutoCAD (самостоятельное обучение или обучение под руководством инструктора)?** Я не ходил в школу несколько лет, и все, чему нас учили, это Microsoft Word. Я могу нарисовать линию (прямую), но ничего сложного. Если бы мне пришлось изучать все это самостоятельно, какое онлайн-руководство было бы лучше? Многие люди могут научиться использовать AutoCAD для выполнения самых простых задач черчения всего за один или два дня. Если вы потратите время на изучение, вы сможете быстро создать прочную основу в AutoCAD.Некоторые компании предлагают обучение, и по большей части оно бесплатное. Самый популярный способ сделать это — использовать компьютерную систему обучения. Это даст вам возможность практиковать все навыки, которые вы изучили, и позволит вам развивать еще больше навыков по мере того, как вы будете практиковаться

все больше и больше.

Как инструктор, вы можете сделать программное обеспечение очень простым для того, кто учится им пользоваться, но по одному учащемуся — это слишком маленькая группа. Если вы хотите поделиться своими навыками работы с AutoCAD с другими, то использование его в учебных целях хороший вариант. Самое главное — сосредоточиться на том, что вы изучаете, чтобы вы могли быстрее адаптировать AutoCAD к своему личному рабочему процессу. Идите в своем собственном темпе и не забывайте работать с учебным программным обеспечением или учиться у других людей, которые находятся на вашем уровне. Поскольку программное обеспечение САПР становится все более и более важным для архитектуры и инженерии, становится все более и более важным научиться использовать эти программы. AutoCAD продолжает развиваться, каждый год добавляются новые возможности и функции. Базовое понимание функций AutoCAD позволит вам эффективно и продуктивно выполнять свою работу, а также поможет выявлять ошибки до того, как они появятся в ваших чертежах. Самый простой способ научиться использовать САПР — это купить копию программного обеспечения. Таким образом, вы можете иметь его на досуге и разрабатывать проекты в соответствии с вашими точными спецификациями. Однако, если вы хотите стать экспертом в использовании САПР, вам нужно будет сделать гораздо больше. Вам нужно будет узнать, как работает программное обеспечение, плюс вам потребуется систематический и методичный подход к обучению. Программное обеспечение можно использовать для самых разных целей, начиная от создания простых моделей зданий и заканчивая проектированием и созданием сложных 3D-моделей. В этом случае важно достаточно хорошо изучить программное обеспечение, чтобы создавать сложные 3D-модели. Помните, что вы можете упростить себе жизнь только при изучении программного обеспечения. Без понимания того, как использовать возможности САПР, вы не сможете эффективно работать. Когда дело доходит до изучения любого нового навыка, здесь нет точной науки. Чтобы повысить скорость обучения, важно действительно *изучить Автокад* прежде чем пытаться узнать что-либо еще.Чем больше вы используете AutoCAD, тем легче вам будет изучать другие программы САПР.

<https://techplanet.today/post/descargar-autocad-portable-2017-mega-exclusive> <https://techplanet.today/post/simbolos-electricos-en-autocad-para-descargar> <https://techplanet.today/post/descargar-palmeras-3d-autocad-fix> <https://techplanet.today/post/descargar-autocad-2017-para-windows-10-gratis> <https://techplanet.today/post/descargar-autocad-portable-2016-32-bits-top>

Если вы ищете метод обучения с хорошей документацией, вы можете попробовать Академию AutoCAD и ее обучающие видео. Курсы AutoCAD Foundation предлагают хорошее введение в AutoCAD. Если вам нужно базовое обучение, чтобы начать работу над дизайн-проектом, посмотрите учебные пособия по AutoCAD. Кривая обучения AutoCAD крутая, если вы никогда не использовали его раньше. Привыкайте к основным окнам, панелям инструментов, панелям и меню — они практически идентичны друг другу. Вы должны потратить много времени, прежде чем даже подумать о погружении в само программное обеспечение. Изучение AutoCAD занимает некоторое время, но как только вы его освоите, это отличный способ заработать немного денег в качестве художника. Если вы планируете углубленно изучать AutoCAD, вы можете выбрать один из нескольких вариантов. Если вы учитесь в колледже, воспользуйтесь нашим **Онлайн-курсы AutoCAD** . Если вы планируете купить программный комплекс, вы можете попробовать **Автокад 2017 бесплатно** . Вы также можете изучить новейшую версию AutoCAD **2018 бесплатно** . Первым шагом в изучении AutoCAD является поиск обучающего курса по работе с программным обеспечением САПР, доступного в Интернете. Начните со ссылок в этой статье. Следующим шагом будет выбор онлайн-курса обучения, соответствующего вашим целям и уровню, на котором вы сейчас находитесь. В AutoCAD 2014 необходимо усвоить, что без чертежа нельзя открыть файл. Вам нужно выбрать чертеж, открыть его, а затем с помощью перекрестия выбрать детали, которые вы хотите отредактировать. Затем вы можете использовать инструменты рисования для редактирования этих частей. AutoCAD — это сложное программное обеспечение, и важно помнить, что оно имеет множество возможностей и функций. Более того, доступ к этим возможностям и функциям осуществляется несколькими различными способами. Лучший способ научиться — работать с реальным файлом, и именно здесь вам помогут обучение на рабочем месте и хорошие онлайн-ресурсы.

<https://aimagery.com/wp-content/uploads/2022/12/suprkay.pdf>

<https://manufactur3dmag.com/wp-content/uploads/2022/12/appmer.pdf>

[https://z333a3.n3cdn1.secureserver.net/wp-content/uploads/2022/12/AutoCAD-2022-1.pdf?time=167](https://z333a3.n3cdn1.secureserver.net/wp-content/uploads/2022/12/AutoCAD-2022-1.pdf?time=1671238499) [1238499](https://z333a3.n3cdn1.secureserver.net/wp-content/uploads/2022/12/AutoCAD-2022-1.pdf?time=1671238499)

<https://www.dpfremovalnottingham.com/wp-content/uploads/2022/12/Autocad-REPACK.pdf>

- <http://nochill.tv/wp-content/uploads/2022/12/AutoCAD-WIN-MAC-x3264-2023.pdf>
- <https://veisless.nl/wp-content/uploads/2022/12/ulrimel.pdf>

[https://saginawantiquewarehouse.com/wp-content/uploads/2022/12/Autocad\\_2013\\_\\_LINK.pdf](https://saginawantiquewarehouse.com/wp-content/uploads/2022/12/Autocad_2013__LINK.pdf) <https://almukaimi.com/archives/236567>

<http://turismoaccesiblepr.org/?p=50176>

[https://www.gcnetwork1.com/wp-content/uploads/2022/12/Autodesk-AutoCAD-For-Mac-and-Window](https://www.gcnetwork1.com/wp-content/uploads/2022/12/Autodesk-AutoCAD-For-Mac-and-Windows-x3264-2023.pdf)

<https://www.danishrefai.com/wp-content/uploads/2022/12/furnred.pdf>

## [s-x3264-2023.pdf](https://www.gcnetwork1.com/wp-content/uploads/2022/12/Autodesk-AutoCAD-For-Mac-and-Windows-x3264-2023.pdf)

<https://evdehoca.com/wp-content/uploads/2022/12/32-FULL.pdf> <https://earthoceanandairtravel.com/wp-content/uploads/2022/12/evauran.pdf> <https://shoplidaire.fr/wp-content/uploads/2022/12/HOT.pdf> <http://www.studiofratini.com/wp-content/uploads/2022/12/Autodesk-AutoCAD-2023.pdf> <https://annodyne.in/wp-content/uploads/2022/12/1-HOT.pdf> <https://blessedtimony.com/wp-content/uploads/2022/12/aletmar.pdf> <https://artstribune.com/wp-content/uploads/2022/12/hazver.pdf> <https://www.touchegraphik.com/wp-content/uploads/2022/12/EXCLUSIVE.pdf> <https://vitraya.io/wp-content/uploads/2022/12/redmfynb.pdf>

В Интернете также доступно множество учебных курсов по AutoCAD. Некоторые люди по-прежнему предпочитают изучать программное обеспечение в классе, но популярность онлайн-курсов также растет. Общее мнение состоит в том, что классная среда позволяет преподавателю и ученику взаимодействовать один на один, что имеет решающее значение для процесса обучения. С другой стороны, онлайн-курсы полагаются на технологии, такие как, например, Zoom. Согласно информации, предоставленной Zoom, веб-камера устанавливается между преподавателем и учеником и может перемещаться по комнате, чтобы обеспечить более комфортную среду обучения. Если вы решите инвестировать в AutoCAD, вы можете выбрать различные уровни курсов и продуктов. Некоторые из наиболее популярных программ для изучения AutoCAD — это курсы, посвященные основам программного обеспечения, в то время как некоторые курсы относятся к определенным функциональным областям. Некоторые курсы охватывают все, а другие более сегментированы, чтобы научить людей основам программного обеспечения, прежде чем перейти к более углубленному курсу. Программное обеспечение имеет наиболее распространенный интерфейс для начинающих, который очень удобен и прост для понимания. Таким образом, то, что вы узнаете, никогда не заставит вас чувствовать себя потерянным. Программное обеспечение также имеет множество отличных онлайн-вариантов для более продвинутых пользователей, которые не могут посещать учебные центры, но нуждаются в конкретной помощи. Для начала вы можете шаг за шагом изучить использование AutoCAD. Как только вы освоите основы AutoCAD, вы обнаружите, что очень быстро научитесь включать изображения в свои чертежи. Например, вы можете использовать отсканированное изображение объекта для размещения в 3D-модели, над которой вы работаете. Чтобы импортировать изображение, просто поместите его в свой рисунок. Затем вы можете использовать другие инструменты AutoCAD для изменения размера и размещения изображения в модели.